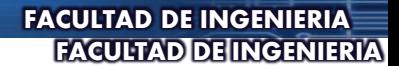

### PROGRAMAS DE POSGRADO OFERTADOS PARA EL PERIODO ACADÉMICO  $2016 - 01$

**AREA DE INGENIERIA CIVIL Y AGRICOLA** 

- > DOCTORADO EN INGENIERÍA CIVIL
- > MAESTRÍA EN INGENIERÍA AGRÍCOLA
- > ESPECIALIZACIÓN TRÁNSITO DISEÑO Y SEGURIDAD VIAL

**ÁREA DE INGENIERÍA QUÍMICA Y AMBIENTAL** 

- > DOCTORADO EN INGENIERÍA INGENIERÍA QUÍMICA
- > MAESTRÍA EN INGENIERÍA INGENIERÍA QUÍMICA

ÁREA DE INGENIERÍA MECÁNICA Y MECATRÓNICA

- > DOCTORADO EN INGENIERÍA CIENCIA Y TECNOLOGÍA DE MATERIALES
- > DOCTORADO EN INGENIERÍA INGENIERÍA MECÁNICA Y MECATRÓNICA
- > MAESTRÍA EN INGENIERÍA MATERIALES Y PROCESOS
- > MAESTRÍA EN INGENIERÍA INGENIERÍA MECÁNICA

AREA DE INGENIERÍA DE SISTEMAS E INDUSTRIAL

- > DOCTORADO EN INGENIERÍA SISTEMAS Y COMPUTACIÓN > DOCTORADO EN INGENIERÍA - INDUSTRIA Y ORGANIZACIONES
- > MAESTRÍA EN INGENIERÍA SISTEMAS Y COMPUTACIÓN
- > MAESTRÍA EN INGENIERÍA TELECOMUNICACIONES
- > MAESTRÍA EN INGENIERÍA INGENIERIA INDUSTRIAL
- > MAESTRÍA EN INGENIERÍA BIOINFORMÁTICA
- > ESPECIALIZACIÓN GOBIERNO ELECTRÓNICO

ÁREA DE INGENIERÍA ELÉCTRICA Y ELECTRÓNICA

- > DOCTORADO EN INGENIERÍA ELÉCTRICA
- > MAESTRÍA EN INGENIERÍA AUTOMATIZACIÓN INDUSTRAL
- > ESPECIALIZACION ILUMINACIÓN PÚBLICA Y PRIVADA

## **PARA LA INSCRIPCIÓN**

Consulte la Convocatoria para el Periodo Académico **2016- 01,** en la página **www.admisiones.unal.edu.co/home/posgrado/**

Pago de derechos y formalización de la inscripción desde el **lunes 13 de julio y hasta las 15:00 horas del miércoles 09 de septiembre de 2015. Valor del PIN \$214.000**

[TRÁMITE](http://www.admisiones.unal.edu.co/index.php?option=com_content&view=article&id=27:aspirantes-residentes-en-el-exterior&catid=10:proceso-de-admision) [DESDE](http://www.admisiones.unal.edu.co/index.php?option=com_content&view=article&id=27:aspirantes-residentes-en-el-exterior&catid=10:proceso-de-admision) [EL](http://www.admisiones.unal.edu.co/index.php?option=com_content&view=article&id=27:aspirantes-residentes-en-el-exterior&catid=10:proceso-de-admision) [EXTERIOR](http://www.admisiones.unal.edu.co/index.php?option=com_content&view=article&id=27:aspirantes-residentes-en-el-exterior&catid=10:proceso-de-admision) Los aspirantes en el exterior deben realizar el pago de los derechos de inscripción, a la Universidad Nacional de Colombia, mediante el servicio de pago electrónico en la página **[www.pagovirtual.unal.edu.co](http://www.pagovirtual.unal.edu.co/)**, por un **valor de \$429.000** pesos colombianos.

**Importante**: La Universidad Nacional de Colombia no se hace responsable de la<br>legitimidad de Comprobantes obtenidos en sitios diferentes a las oficinas del Banco *Popular. No son válidos los pagos realizados en otros Bancos del grupo AVAL. Por ningún motivo se hará devolución del valor de la inscripción*

# **PARA LA ADMISIÓN**

Consultar las fechas y horarios del proceso general en la página www.ingenieria.unal.edu.co/es/dependencias/vicedecanaturaacademica/unidad-de-posgrados link *GUIA PASO A PASO*

**IMPORTANTE** una vez inscrito, debe Entregar en la Unidad de Posgrados de Ingeniería (Edifico CADE Primer piso ), **desde el lunes 13 de julio y hasta las 15:00 horas del viernes 25 de septiembre de 2015,** los siguientes documentos (debidamente organizados y legajados en carpeta tamaño oficio )

**1. Hoja de vida con fotografía y soportes correspondientes a toda la información suministrada.** Acceder al Formato en el link www.ingenieria.unal.edu.co/es/dependencias/vicedecanaturaacademica/unidad-de-posgrados/formatos

**2.** Para aspirantes a Doctorado y Maestría, presentar dos (2) **Referencias Académicas** - Acceder al Formato en el link [www.ingenieria.unal.edu.co/es/dependencias/vicedecanatura](http://www.ingenieria.unal.edu.co/es/dependencias/vicedecanatura-academica/unidad-de-posgrados/formatos)[academica/unidad-de-posgrados/formatos](http://www.ingenieria.unal.edu.co/es/dependencias/vicedecanatura-academica/unidad-de-posgrados/formatos) **(estas referencias deben venir en sobre sellado y firmado en la solapa por el evaluador)**

**3. Fotocopia del Diploma** o **Acta de grado**. (Para aspirantes que aún no poseen el titulo de pregrado, deberán presentar certificación de culminación de estudios universitarios expedida por la institución responsable )

**4. Certificado oficial de calificaciones** de pregrado y posgrado que incluya el promedio general de su carrera.

**5.** Los aspirantes a ingresar a **programas de Doctorado**, deberán presentar junto con la hoja de vida y sus soportes, la **Propuesta de Investigación** que proyecta desarrollar. **Ésta propuesta deberá estar avalada por un profesor del programa** quien hará las veces de **director** del proyecto. (La propuesta corresponde a la prueba de conocimientos)

Los aspirantes a ingresar a **programas de Maestría** deberán presentar **un ensayo** de una (1) página, que describa el propósito de la investigación a desarrollar durante el programa de posgrado.

Los aspirantes a ingresar a **programas de Especialización NO** deben presentar: referencias académicas NI propósito de investigación. ------------------------------------------------

- Publicación de citación a las pruebas iniciales**: Lunes 21 de septiembre de 2015**
- $\checkmark$  Aplicación PRUEBA iniciales (prueba conocimientos generales y prueba de inglés) : **Sábado 3 de octubre del 2015**
- Publicación convocados a pruebas Finales: **Martes 20 de octubre de 2015** . Ingresando a **www.admisiones.unal.edu.co/posgrado** Sección Proceso de Admisión, en el link Resultados.
- Publicación de la citación a Pruebas Finales: **Entre el martes 20 y el jueves 22 de octubre de 2015** .
- ← Aplicación de Pruebas Finales (entrevista) Consultar citación vía Internet**: Entre el martes 20 y el jueves 29 de octubre de 2015**
- Publicación Resultados: **Jueves 12 de noviembre de 2015**

## **COMPONENTES PARA LA EVALUACION**

### *Especialización*

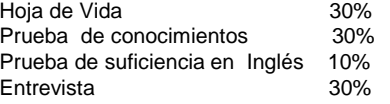

### *Maestría y Doctorado:*

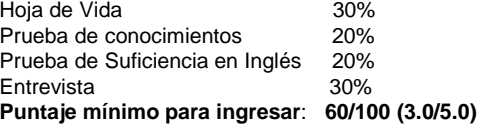

## **INVERSIÓN POR SEMESTRE**

El costo semestral del Programa se especifica con base en un número de "puntos" que es fijado por las directivas de la Universidad y cuyo valor unitario corresponde al **Salario Mínimo Legal Vigente Diario** (SMLVD) del año en vigencia :

#### **Matrícula:**

- Especialización y Maestría: …. 30 puntos
- Doctorado: ………………….... 30 puntos

## **Derechos Académicos:**

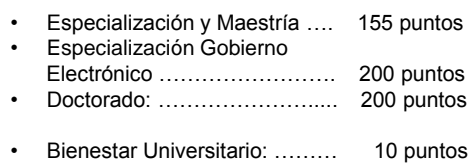

• Póliza de Accidentes : ………. \$19.100.oo

## **Valor del punto para el 2015 \$21.478.00**

#### **Costo para el año 2015-02**

 Especialización y Maestría…..\$ 4.207.310,oo Doctorado Y Especialización Gobierno Electrónico.………...\$ 5.173.820,oo

> ------------------------------------------------ *INFORMACIÓN GENERAL UNIDAD DE POSGRADOS*

> > **Horario de Atención** (JORNADA CONTINUA) Lunes a jueves de 8:30 a.m. a 4:30 pm Viernes de 7:30 a.m. a 3:30 pm .

Contactos: *Olga Rodríguez - Ana Godoy*  Conmutador: 3165000 Exts. 13356 – 13357 E-mail: [unipostgr](mailto:unipostgr_fibog@unal.edu.co)**[\\_](mailto:unipostgr_fibog@unal.edu.co)**[fibog@unal.edu.co](mailto:unipostgr_fibog@unal.edu.co)

# **NOTA:**

*Los admitidos a cualquier programa de posgrado de la UNAL , en el momento de la matrícula deberán presentar una certificación de afiliación al sistema general de seguridad social en salud, en cualquiera de sus modalidades, y deberán continuar afiliados mientras conserven la calidad de estudiantes de la Universidad Nacional. Los estudiantes extranjeros deberán presentar la copia vigente de algún seguro médico que tenga cubrimiento en Colombia.(*Acuerdo 029 Art.2 *Parágrafo 2. )*